Article [Alessandro Marin](https://community.intersystems.com/user/alessandro-marin-1) · Apr 3, 2018 2m read

# **DeepSee: Databases, Namespaces, and Mappings - Part 2 of 5**

The following post is a guide to implement a basic architecture for DeepSee. This implementation includes a database for the DeepSee cache and a database for the DeepSee implementation and settings.

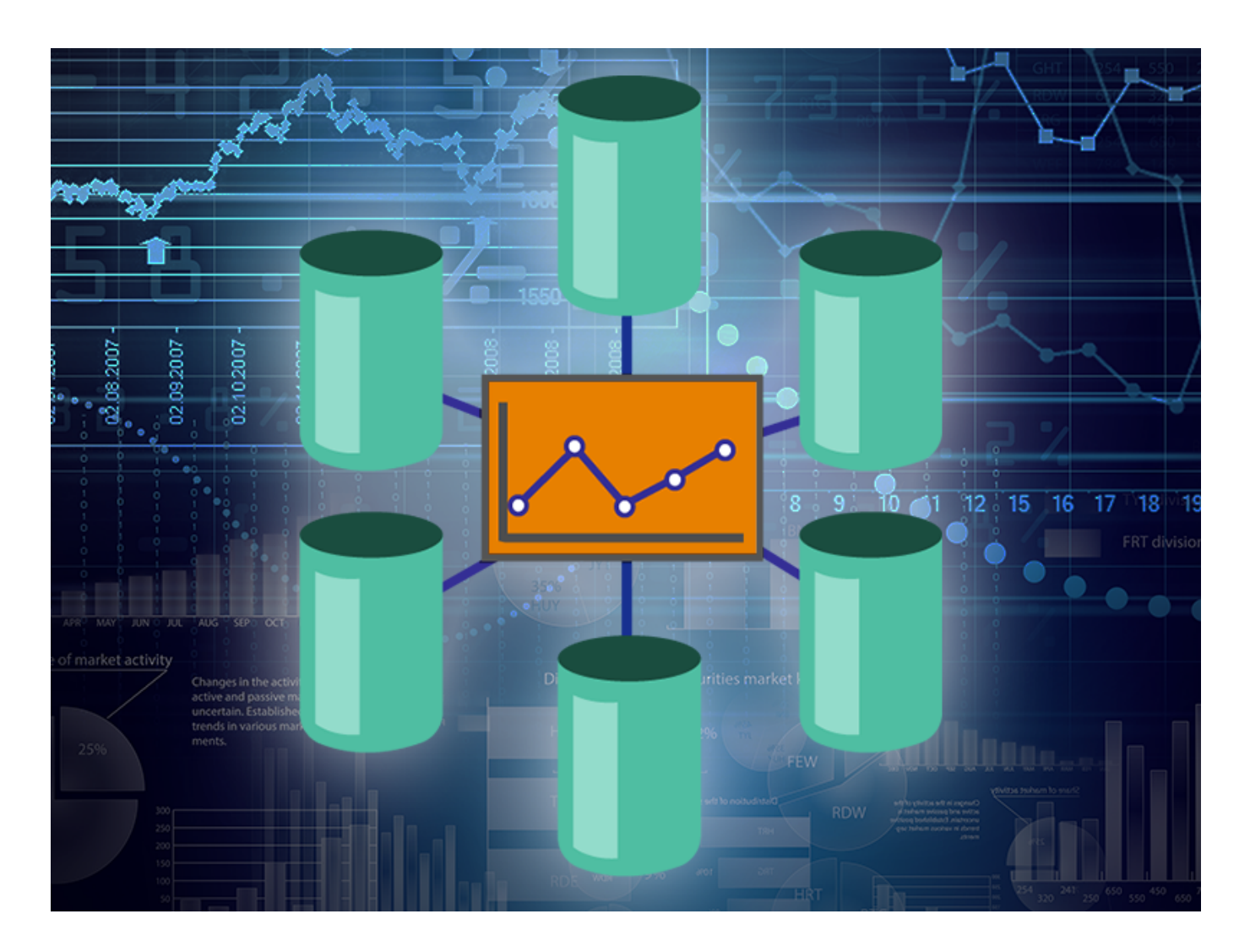

# **Example 1: Basic architecture**

### **Databases**

This configuration for the Analytics server includes the APP-CACHE and APP-DEEPSEE databases. A crucial setting for DeepSee to run smoothly is that **the DeeSee cache should never be journaled**. Doing so will slow down the performance of the DeepSee engine, in addition to causing hyper-journaling and possibly problems with disk space. For this reason the DeepSee cache is stored in APP-CACHE, a separate DeepSee Cache database with journaling disabled.

APP-DEEPSEE is a DeepSee Implementation and Settings database containing the ^DeepSee.\* globals. These globals define most of the DeepSee implementation such as cube definitions and settings, Cube Manager, user

settings, and more. Note in the screenshot below that all databases are Read-Write and that it was decided to enable Journaling only on the APP-DEEPSEE. It is recommended to journal this database since it contains all definitions, settings and user data.

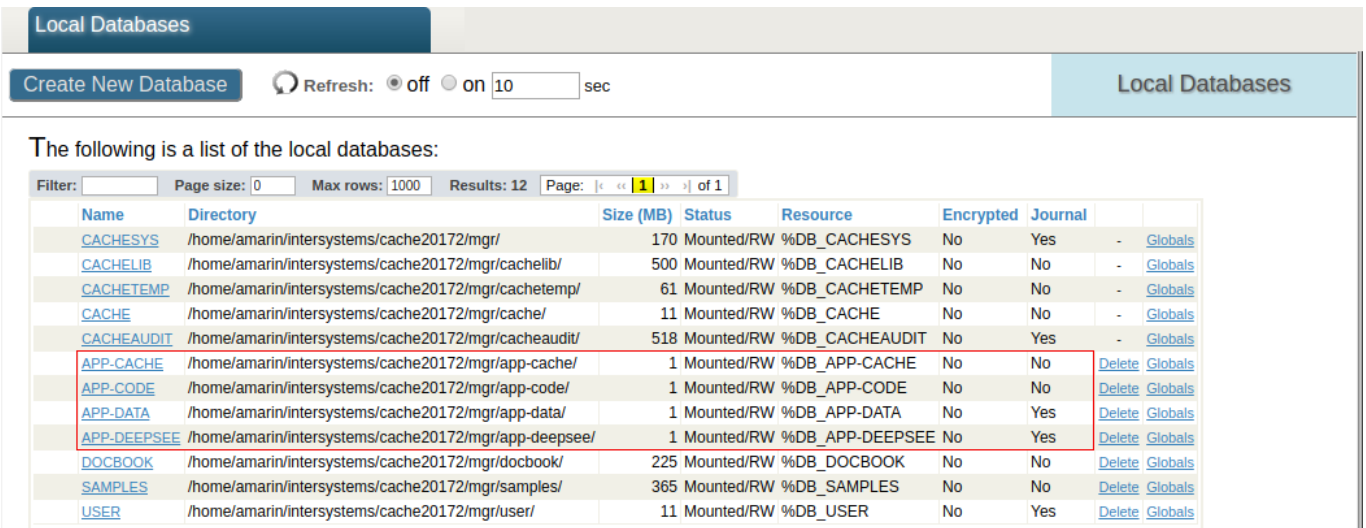

## **Global Mappings**

The following screenshot shows the mappings for this basic architectural implementation on the APP namespace. The ^DeepSee.Cache.\* and ^DeepSee.JoinIndex map the DeepSee cache to the APP-CACHE database. The ^DeepSee.\* globals maps, among others, DeepSee implementation and settings to the APP-DEEPSEE database.

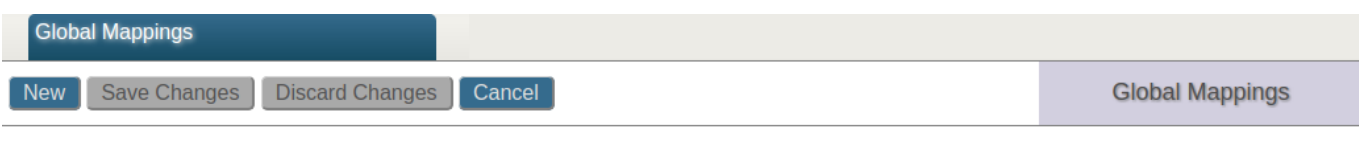

#### The global mappings for namespace APP are displayed below:

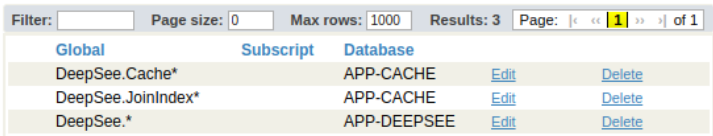

#### **Comments**

In this example for a basic architecture the DeepSee cache is stored in a dedicated database. This allows journaling to be disabled on the ^DeepSee.Cache\* and ^DeepSee.JoinIndex globals.

Journaling of the APP-DEEPSEE database makes it possible to restore the DeepSee implementation (cubes, subject areas, DeepSee items, user settings, etc) in case of a disruptive event.

The configuration outlined in this example has some flaws. First, globals supporting synchronization are not taken care of. Second, the APP-DEEPSEE database also contains fact tables, indices, and other DeepSee globals. As a result, APP-DEEPSEE could become big in size making it not practical to journal and restore. This configuration can be considered acceptable if, for example, cubes do not contain a large amount of data.

In the [next example](https://community.intersystems.com/post/deepsee-databases-namespaces-and-mappings-part-3-5) of this series we will see how to map cube synchronization globals, fact tables and indices to separate databases.

[#Analytics](https://community.intersystems.com/tags/analytics) [#Beginner](https://community.intersystems.com/tags/beginner) [#Databases](https://community.intersystems.com/tags/databases) [#Deployment](https://community.intersystems.com/tags/deployment) [#Mapping](https://community.intersystems.com/tags/mapping) [#Tutorial](https://community.intersystems.com/tags/tutorial) [#InterSystems IRIS Analytics \(DeepSee\)](https://community.intersystems.com/tags/intersystems-iris-analytics-deepsee)

**Source URL:** https://community.intersystems.com/post/deepsee-databases-namespaces-and-mappings-part-2-5